# **PHP**

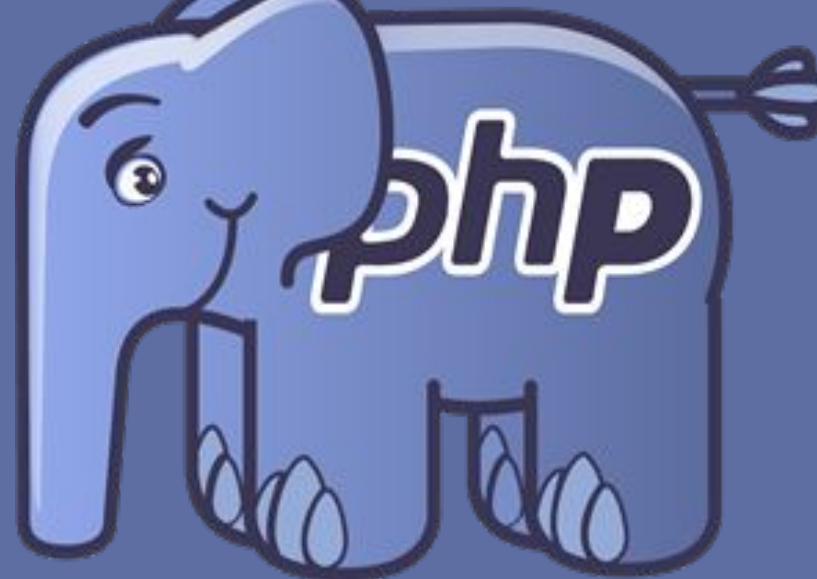

Lesson 7

### **PHP HTTP Protocol**

**The Hypertext Transfer Protocol (HTTP) is an application-level TCP/IP based protocol with the lightness and speed necessary for distributed, collaborative, hypermedia information systems (internet).**

#### **HTTP stands for Hypertext Transfer Protocol**

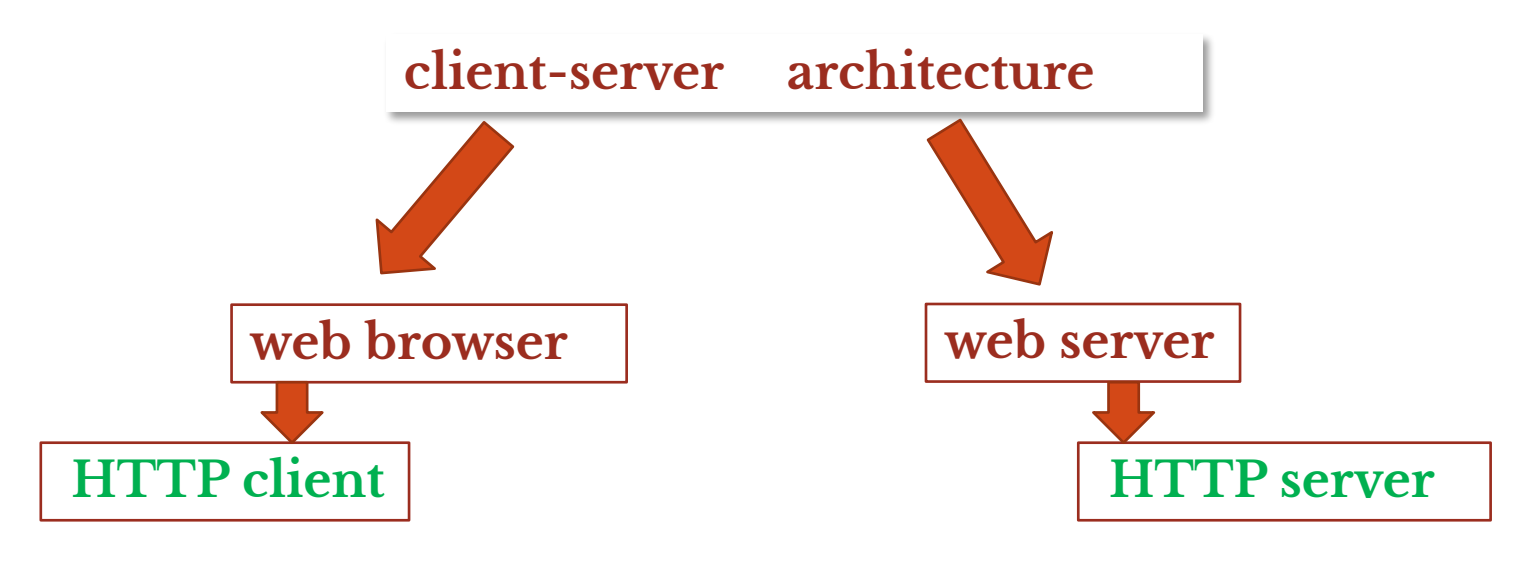

#### **PHP HTTP Request -Response Mexico weather forecasts -**File Edit View History Bod By city

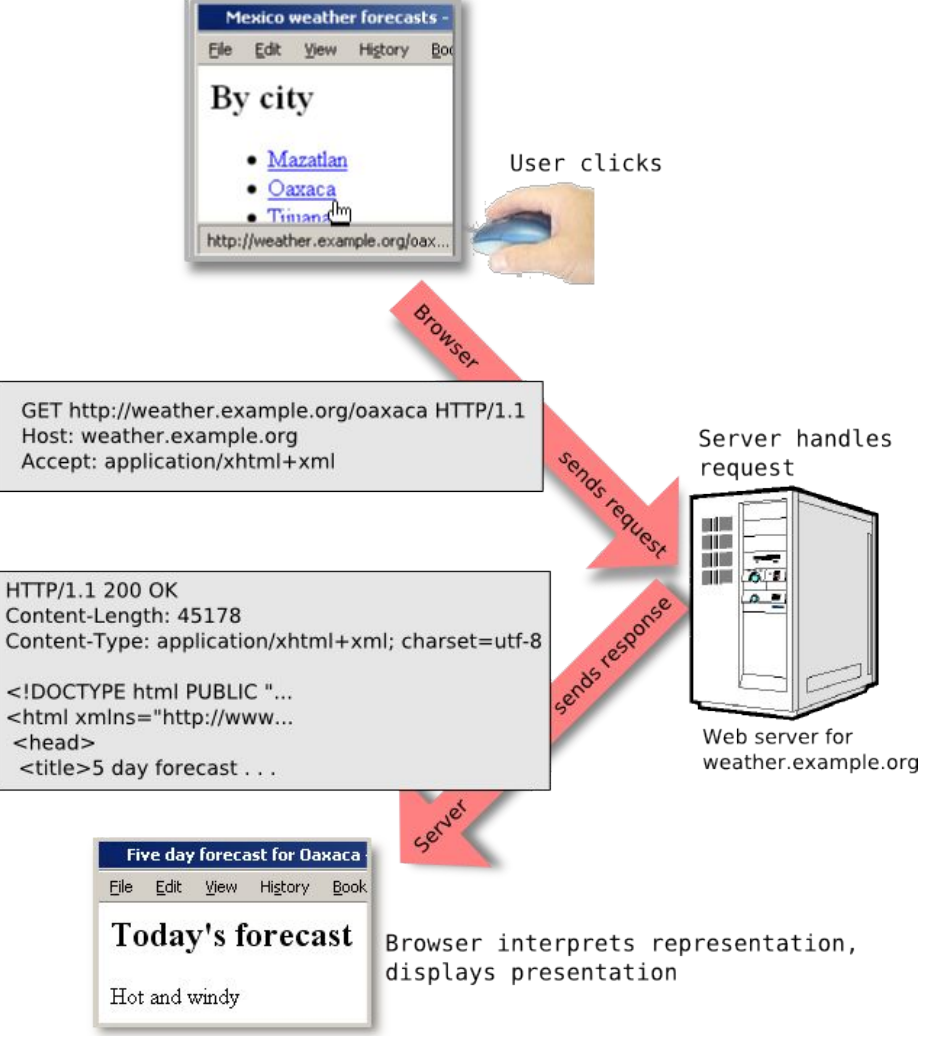

### **PHP HTTP Request Methods**

**The GET method is used to retrieve information from the given server using a given URI. Requests using GET should only retrieve data and should have no other effect on the data.**

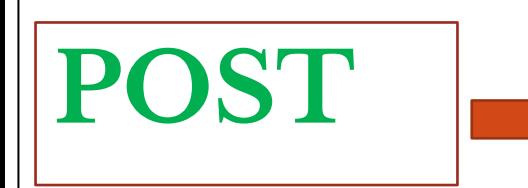

**GET**

**A POST request is used to send data to the server, for example customer information, file upload etc using HTML forms.**

#### **GET vs. POST**

**GET sends the information in the request header**

**POST sends the information in the request body**

### **PHP HTTP Request Methods**

#### **When to use GET?**

**•Information is visible to everyone (all variable names and values are displayed in the URL). •GET also has limits on the amount of information to send. The limitation is about 2000 characters. •GET may be used for sending non-sensitive data.**

#### **When to use POST?**

**•Information is invisible to others (all names/values are embedded within the body of the HTTP request) • POST has no limits on the amount of information to send.**

**•Moreover POST supports advanced functionality such as support for multi-part binary input while uploading files to server**

**The examples below displays a simple HTML form with two input fields and a submit button:**

<form action="welcome.php" method="get"> Name: <input type="text" name="name"><br> E-mail: <input type="text" name="email"><br> <input type="submit" value="Submit">  $\langle$ /form>

<form action="welcome.php" method="post"> Name: <input type="text" name="name"><br> E-mail: <input type="text" name="email"><br> <input type="submit" value="Submit">  $\langle / \text{form} \rangle$ 

#### **welcome.php**

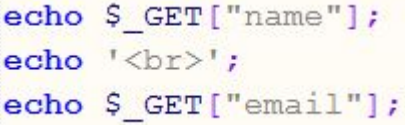

#### **welcome.php**

echo \$ POST["name"];  $echo \le 5r$ : echo \$ POST["email"];

#### **Make Form fields required**

 **"Name" and "E-mail" fields are required. These fields cannot be empty and must be filled out in the HTML form.**

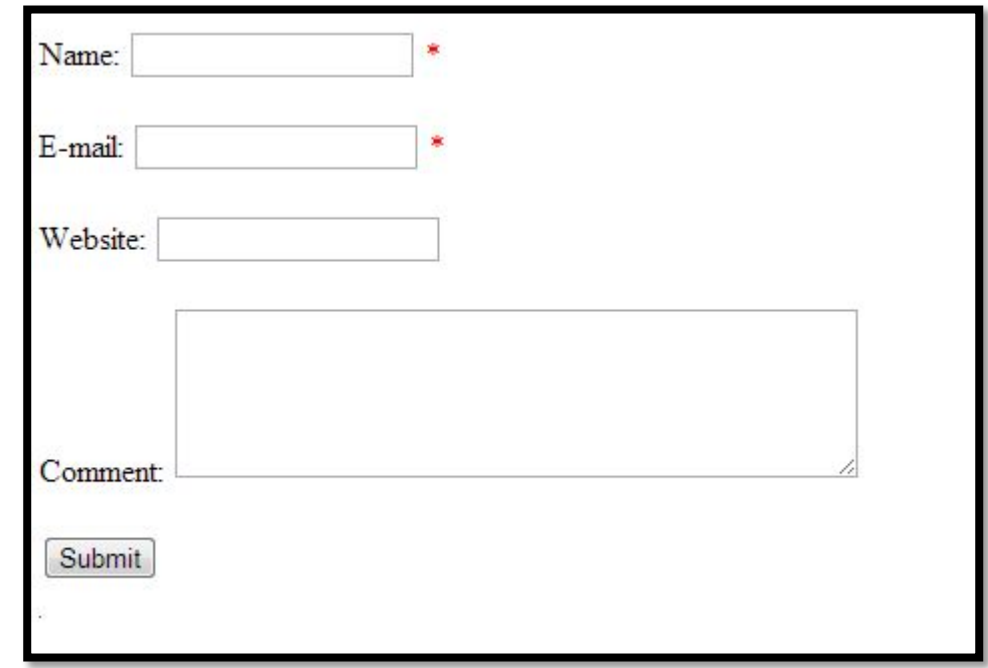

```
Make Form fields required
```

```
<?php
    if(isset($_POST['submit']))
    {
               if($_POST['name']=='')
                 echo "Name is required";
               elseif($_POST['email']=='')
                      echo "Email is required";
               else
                 echo 'Success';
    }
?>
```
# **Name field only letters Correct email address Correct field names**

```
function is str num ($str)
     for(\frac{5}{7} = 0; \frac{5}{7} < \frac{1}{10} strlen((\frac{5}{5} + \frac{1}{7}))
          if(ctype digit($str[$j]))
               return true:
     return false:
function invalid email ($email)
     if (strpos ($email, '\theta') === FALSE)
          return true:
     if (strpos(Semail, '.'') == FALSE)return true;
     return false:
```
### **Tasks**

**1.** Գրել **HTML form,** որը պարունակում է հետևյալ դաշտերը՝ **Name, LastName,Email, Password, Confirm Password, Date of Birth (select** առանձին տարի**,** ամիս և օր**)** և **submit button:** Եթե **password-**երը համընկնում են **submit-**ից հետո տպել **` Dear 'Name' your account has been succsessfully created. You can login using this email and password Email: 'Email' Password:'Password': Your personal Info: Name : 'Name' Lastname: 'Lastname' Date of birth (example `September 30, 1987)**

Եթե **password-**երըչեն համընկնում **,** տպել **Error: Confirm right password.**

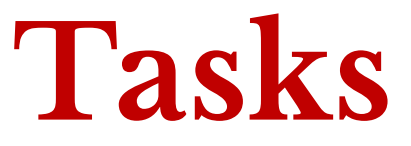

#### **2.** Ունենք՝

 **\$names = array('Maga','Sona','Anahit','Samvel','Mamikon','Mesrop','Robert',' Hajk');** հետևյալմիաչափ զանգվածը**:** Ստուգել **user-**ի կողմից **HTML form-**ում մուտք արված անունը կա արդյոք **\$names** զանգվածում**,** եթե կա տպել ՛**Name**՛ գտնվել է**,**  եթե չկա՝ Ձեր փնտրած անունը չի գտնվել**:**

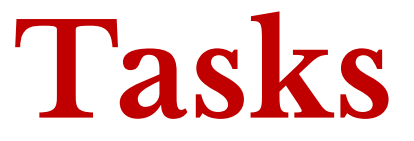

**3.** Էջում ունենք **4** պարամետր՝ քանակ **(2-10),** գույն**,** ձև**(**քառակուսի**,** կլոր**,** եռանկյուն**),** չափ**(px): Submit-**ից հետո տպել համապատասխան պարամետրերով պատկերներ աղյուսակի նման **(n\*n)**